# Systemy operacyjne

Wykład 4: Wątki

### Motywacja: prostszy (?) model programowania

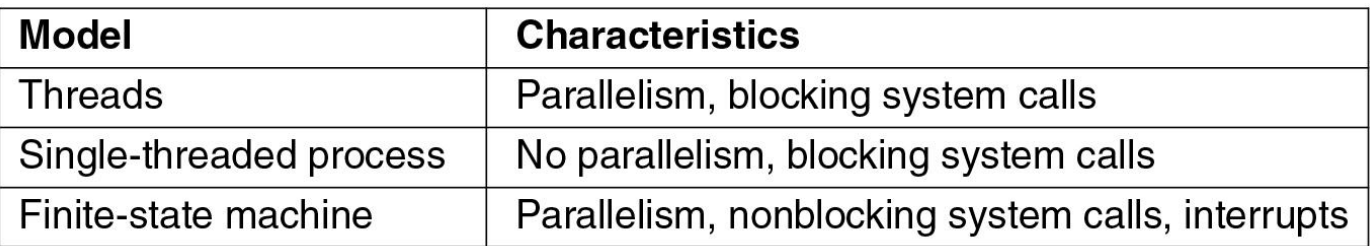

Robimy serwer plików – chcemy realizować wiele połączeń.

- **Jednowątkowy proces** Tylko jedno połączenie :(
- **Skończone automaty** Trzeba wyrazić wszystkie stany i procedury przejść. Nieliniowa struktura programu. Centralne zarządzanie stanem automatów. Błąd w procedurze?
- **Wątki** Programy liniowe. Stan połączenia wyrażony przez instrukcje sterowania. Błąd nie musi się propagować!

**Wątki są łatwiejsze w użyciu… ale tylko na początku!**

#### Motywacja: wydajność

- Współpracujące procesy Współdzielą duże regiony pamięci? Często się komunikują? Są ściśle powiązane? Płacimy za koszt tworzenia / niszczenia procesu, zmiany kontekstu, komunikację i synchronizację...
- **Maszyna wieloprocesorowa** Jak w jednym procesie zrobić użytek z wielu procesorów? Rozdzielić obliczenia między wątki!
- **Operacje asynchroniczne** Połączenie z wieloma serwerami? Jeśli nie musimy szeregowo, to równoległe przetwarzanie będzie szybsze (**fork-join**). Inny wariant? Jeden wątek ładuje dane z dysku, drugi przetwarza, trzeci zapisuje (**pipeline**).

#### **Każda z opcji zamienia jeden zbiór problemów na drugi!**

#### Motywacja: responsywność

- **procesor tekstu** obciążające zadania (formatowanie książki) wykonujemy w tle, pozwalając użytkownikowi edytować stronę
- **program graficzny** można zmieniać parametry filtru obrazu nie czekając na zakończenie generowania podglądu
- **przeglądarka WWW** przewijanie strony zanim doczytają się wszystkie obrazki

W przypadku interfejsów użytkownika normalnie korzysta się z szeregowego przetwarzania zdarzeń (reakcja na naciśnięcie przycisku). Wątki są użytecznym dodatkiem.

#### Czy wątki to dobre narzędzie?

*Although threads seem to be a small step from sequential computation, in fact, they represent a huge step. They discard the most essential and appealing properties of sequential computation: understandability, predictability, and determinism. Threads, as a model of computation, are wildly nondeterministic, and the job of the programmer becomes one of pruning that nondeterminism.*

#### [The Problem with Threads](https://www2.eecs.berkeley.edu/Pubs/TechRpts/2006/EECS-2006-1.pdf)

Edward A. Lee; University of California at Berkeley

**Sytuacja jest dynamiczna, wciąż powstają nowe narzędzia i techniki, ale problem nadal koncentruje się wokół niedeterminizmu.**

#### Programowanie wielowątkowe: wyzwania

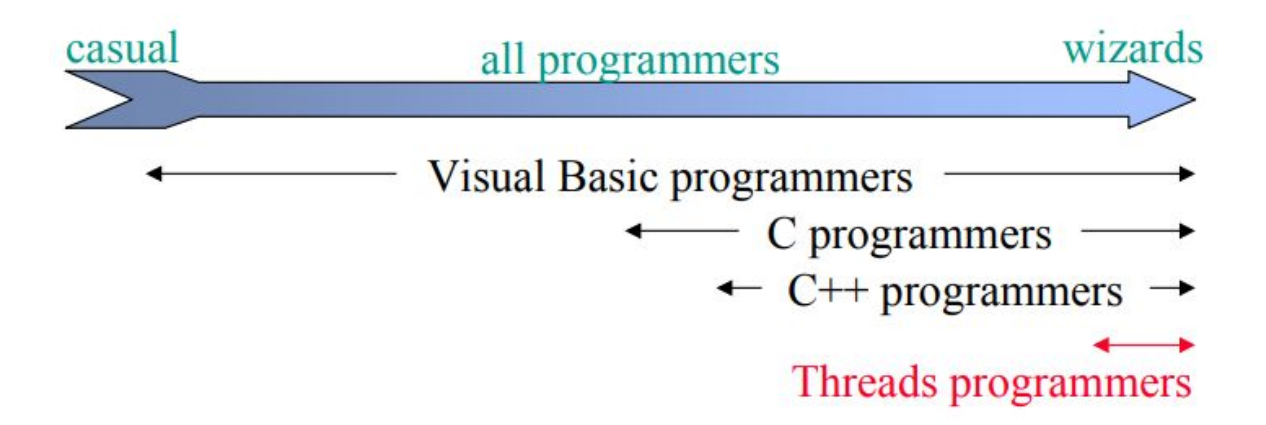

- Identyfikacja zadań i podział kodu
- Równomierne rozłożenie zadań między wątki
- Podział danych między zadania
- Zależności między danymi
- Komunikacja i synchronizacja
- Testowanie i odpluskwianie

#### Przykład: serwer HTTP ([thread pool](https://en.wikipedia.org/wiki/Thread_pool))

}

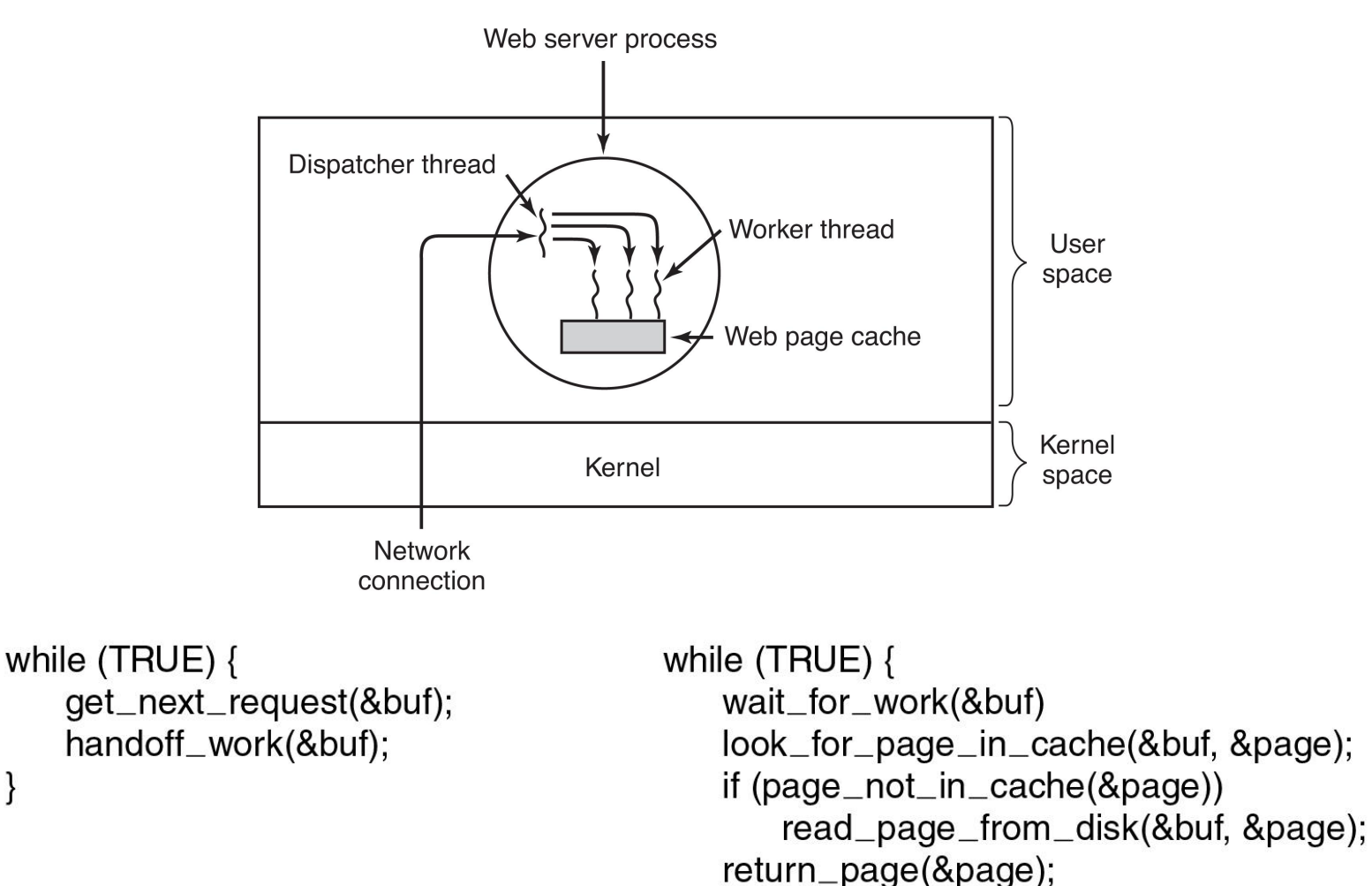

}

#### Porównanie zasobów procesu i wątku

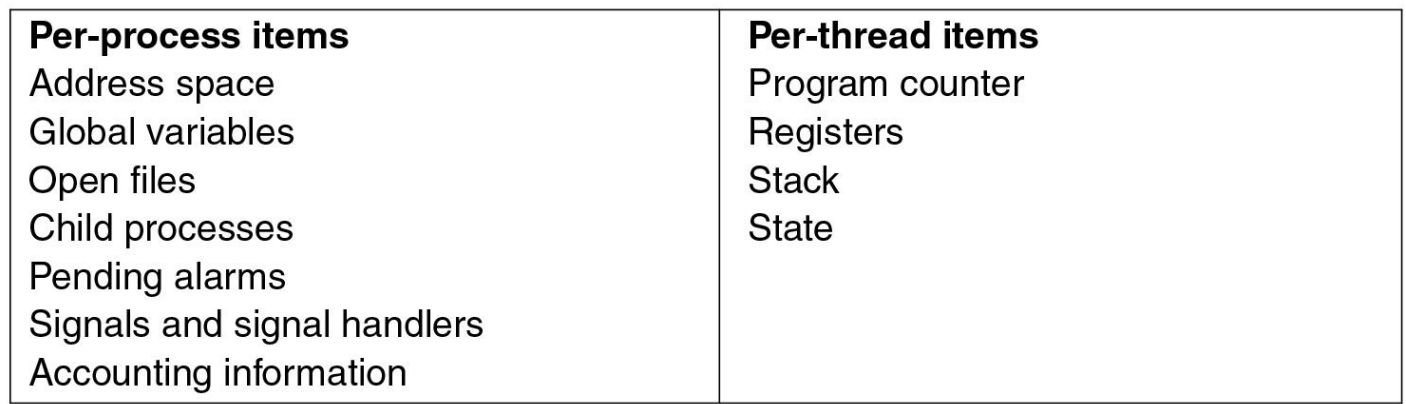

Koszt przełączenia wątku jest mały w porównaniu do zmiany kontekstu. Zmiana przestrzeni adresowej powoduje, że:

- TLB zawiera obce wpisy tabeli stron,
- pamięć podręczna zawiera obce bloki pamięci,
- predyktor skoków ma wiedzę o instrukcjach, które zniknęły.

Koszt przełączenia wątku zależy od ich implementacji (KLT / ULT).

#### Modele wątków: ULT, KLT, hybrydowe

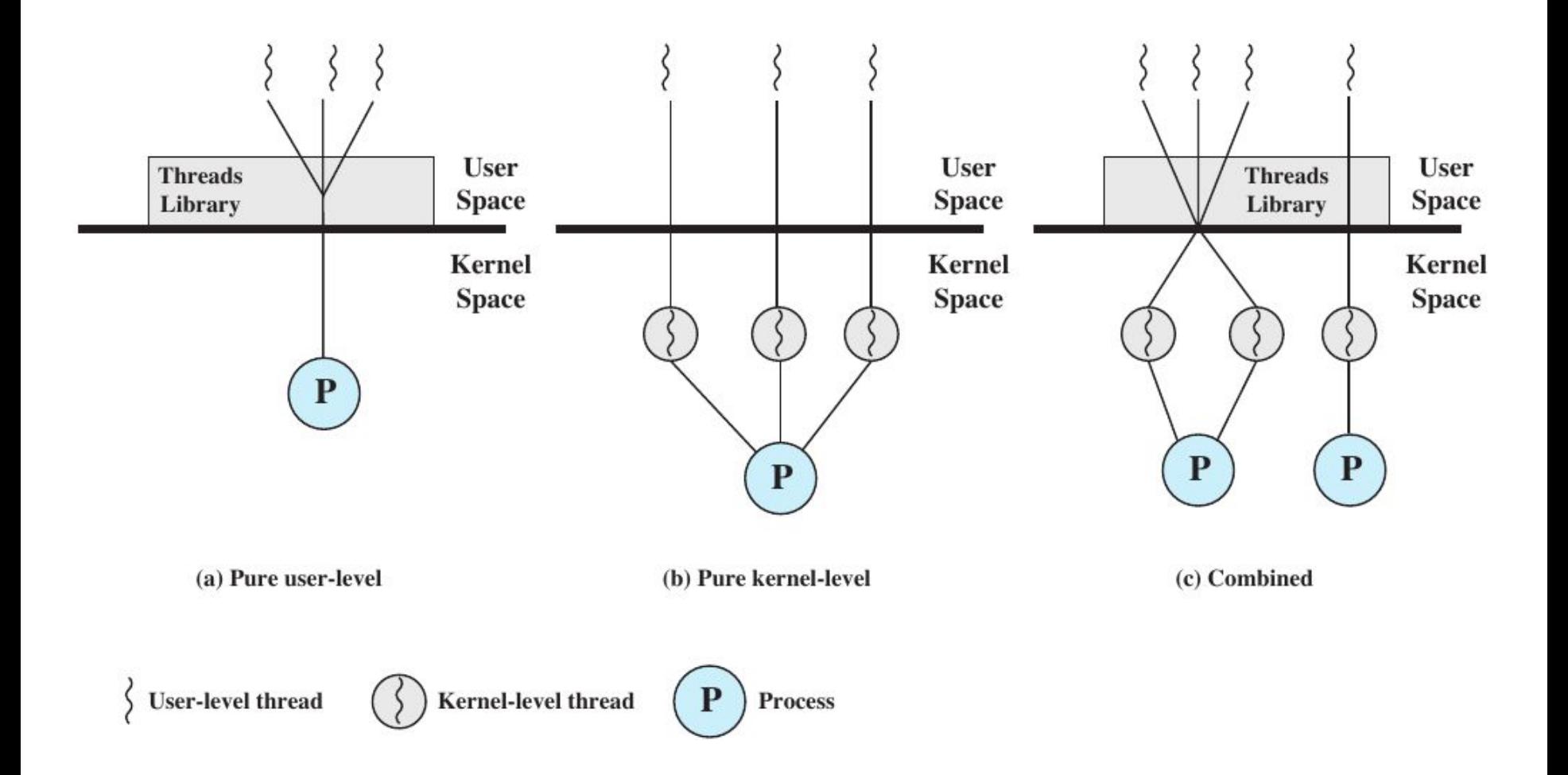

#### User-Level Threads (model N:1)

Czasami zwane też włóknami (ang. *fiber*), zielonymi wątkami (ang. *[green](https://en.wikipedia.org/wiki/Green_threads)* [threads\)](https://en.wikipedia.org/wiki/Green_threads) lub współprogramami (ang. [coroutines](https://en.wikipedia.org/wiki/Coroutine)).

- ➕ przełączanie wątków nie wymaga przejścia do jądra
- ➕ aplikacja wie jak efektywnie planować wykonanie wątków
- ➕ wielowątkowość kooperacyjna (mniej problemów z synchronizacją)
- ➕ niezależne od systemu operacyjnego
- ➖ większość wywołań systemowych blokuje
- ➖ jeden ULT potrafi wstrzymać wykonanie pozostałych w procesie
- ➖ błąd strony blokuje wszystkie wątki
- ➖ trzeba zaprogramować środowisko wykonawcze (ang. *runtime library*)

Biblioteka ULT zawiera opakowanie (ang. *wrapper*) blokujących wywołań systemowych oraz zarządzanie i przełączanie wątków.

#### Aktywacje planisty

Biblioteka ULT udostępnia środki synchronizacji i wątki blokują się w przestrzeni użytkownika. Potrzebna obsługa akcji blokujących w jądrze.

Aplikacja zgłasza jądru liczbę wirtualnych procesorów, których chce używać. Kiedy wirtualny procesor się blokuje aplikacja dostaje wezwanie (ang. *upcall*) – coś jak obsługa sygnału. Wezwanie wzywa procedurę planowania środowiska uruchomieniowego i informuje o zmianie stanu wirtualnych procesorów. Tablica zdarzeń typów:

**SA\_UPCALL\_(NEWPROC | PREEMPTED | BLOCKED | UNBLOCKED | SIGNAL)**

… i do tego zapisany kontekst przerwanego wątku.

[An Implementation of Scheduler Activations on the NetBSD Operating System](http://web.mit.edu/nathanw/www/usenix/freenix-sa/freenix-sa.html)

## Interfejs [pthreads](http://man7.org/linux/man-pages/man7/pthreads.7.html)

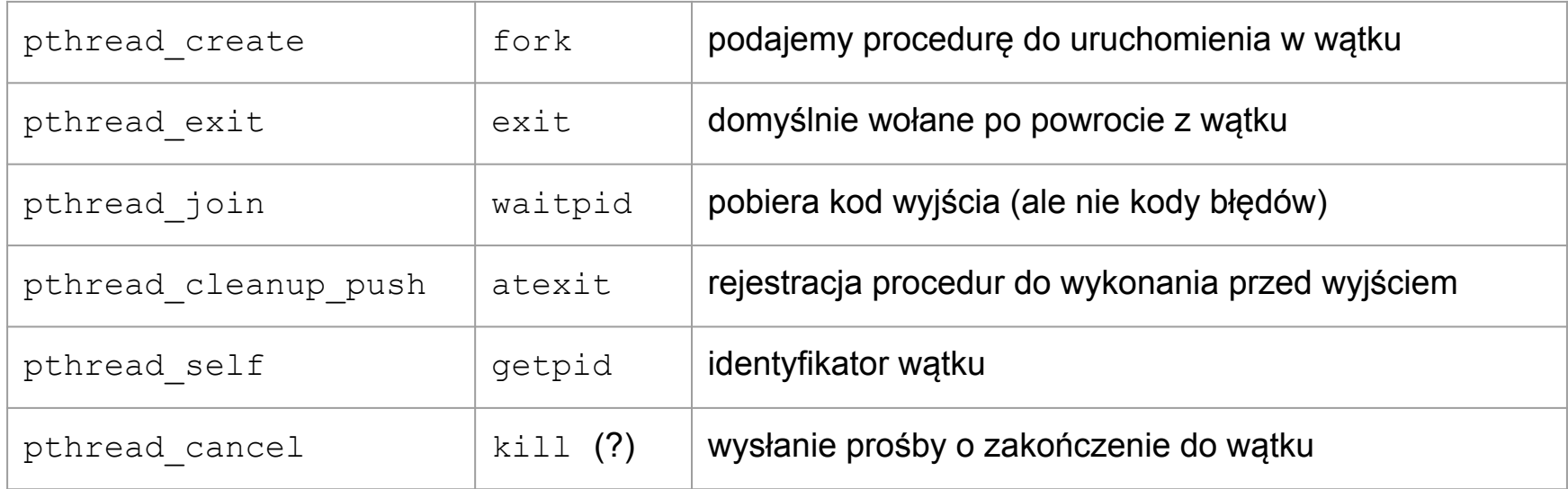

Atrybuty wątków używane w trakcie ich tworzenia: stos, stan separowania (ang. *detached*), parametrów planisty i przypisanie do zbioru procesorów.

Punkty przerwań to ustalone miejsca, gdzie wykonywanie wątku może zostać przerwane.

#### Problemy z wątkami KLT...

Nie możemy usunąć z naszych programów wszystkich zmiennych globalnych. Co jeśli jakaś jest nieświadomie współdzielona?

W każdym wątku potrzebujemy prywatnej kopii [errno](http://man7.org/linux/man-pages/man3/errno.3.html), żeby odczytać kod błędu ostatniego wywołania systemowego!

**/\* Function to get address of global `errno' variable. \*/** extern int \* errno location (void); **/\* When using threads, errno is a per-thread value. \*/ #define errno (\*\_\_errno\_location ())**

#### MT-Safe vs. MT-Unsafe functions

Czy funkcja biblioteczna przechowuje stan w zmiennej globalnej?

**long int [random](http://man7.org/linux/man-pages/man3/random.3.html)(void);**

**void srandom(unsigned int seed);**

*This function should not be used in cases where multiple threads use random() and the behavior should be reproducible. Use [random\\_r\(](http://man7.org/linux/man-pages/man3/random_r.3.html)3) for that purpose.*

A może zwraca wskaźnik do statycznie przydzielonego bufora?

**char \*[strsignal](http://man7.org/linux/man-pages/man3/strsignal.3.html)(int sig);**

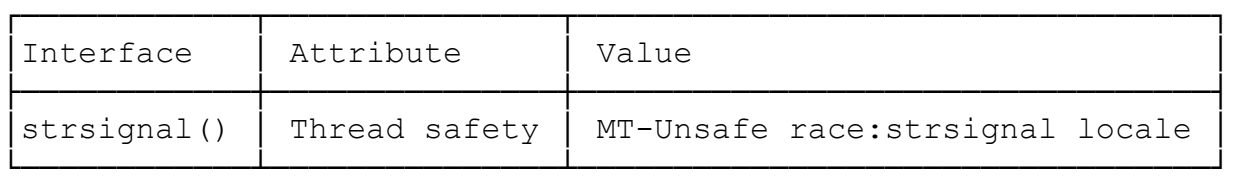

#### Thread Local Storage

Prywatny globalny licznik per wątek programu (GCC):

```
__thread int counter = 0;
```
Skąd wątek wie gdzie w pamięci są jego prywatne zmienne? Zależne od ABI! Na **x86-64** w rejestrze segmentowym **%fs**.

Program zyskuje dodatkowe sekcje: **.tdata** oraz **.tbss**. Gdy tworzymy nowy wątek ktoś musi utworzyć kopie tych sekcji! A co jeśli posiadamy biblioteki współdzielone z sekcjami TLS?

Biblioteka standardowa musi współpracować z dynamicznym konsolidatorem! [ELF Handling For Thread-Local Storage](https://www.akkadia.org/drepper/tls.pdf)

#### Wątki i systemy uniksowe

**Sygnały** Z synchronicznymi jest prosto (SIGSEGV, SIGFPE) bo idą bezpośrednio do wątku. Co się stanie jeśli do procesu przyjdzie sygnał asynchroniczny (SIGINT, SIGHUP)? Który go obsłuży?

**Fork** Co się dzieje z pozostałymi wątkami przy klonowaniu? Tylko aktywny przechodzi! Lądujemy w nowej przestrzeni adresowej z założonymi blokadami, których nie ma kto zwolnić! Można próbować z pthread atfork...

**I/O** Co jeśli dwa wątki czytają z tego samego pliku? W jakiej kolejności wykonują się operacje? Używać [pread](http://man7.org/linux/man-pages/man2/pwrite.2.html) i pwrite!

**Wątki w systemach uniksowych są ciałem obcym!**

# Pytania?